# Python

#### Department of Computer Science University of El-oued

#### Introduction

- **Most recent popular** (scripting/extension) language  $\blacksquare$  although origin  $\sim$ 1991
- heritage: teaching language (ABC)
- object-oriented

# Python philosophy

#### **- Coherence**

not hard to read, write and maintain

**P** power

# Python features

Lutz, *Programming Python*

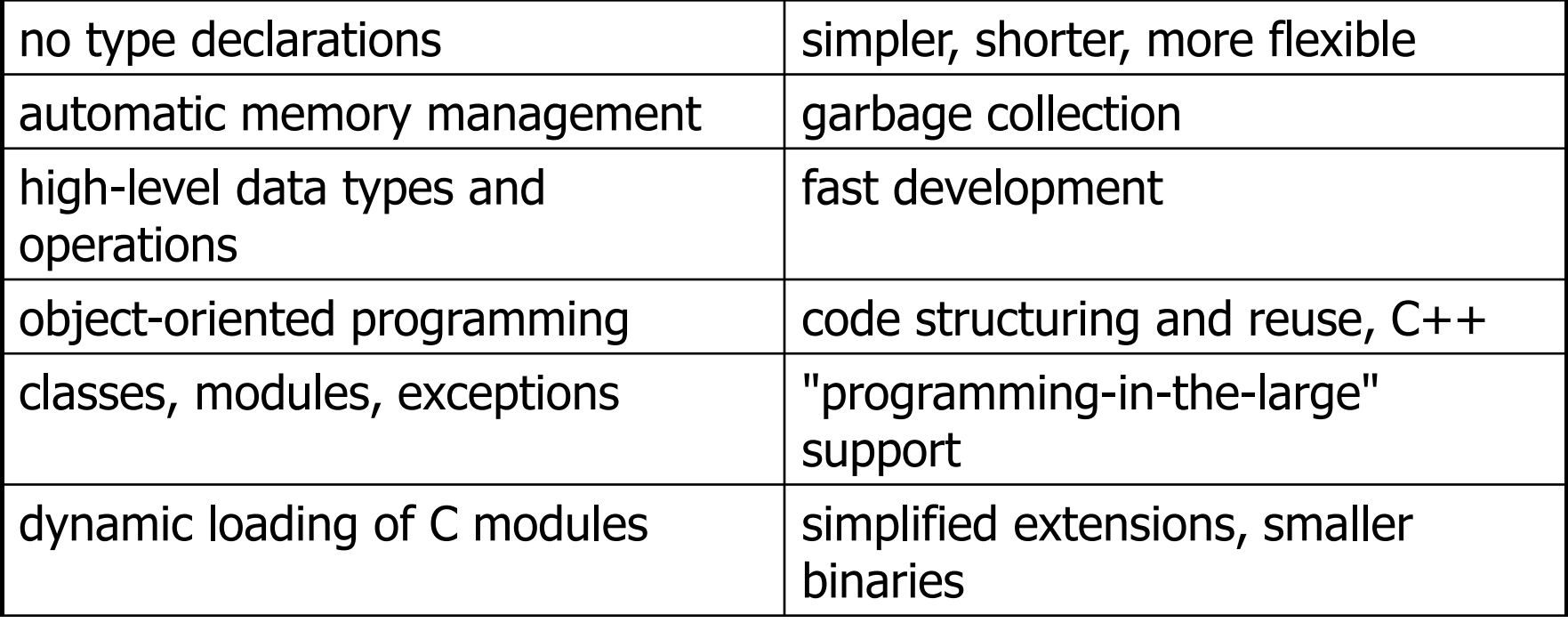

# Python features

Lutz, *Programming Python*

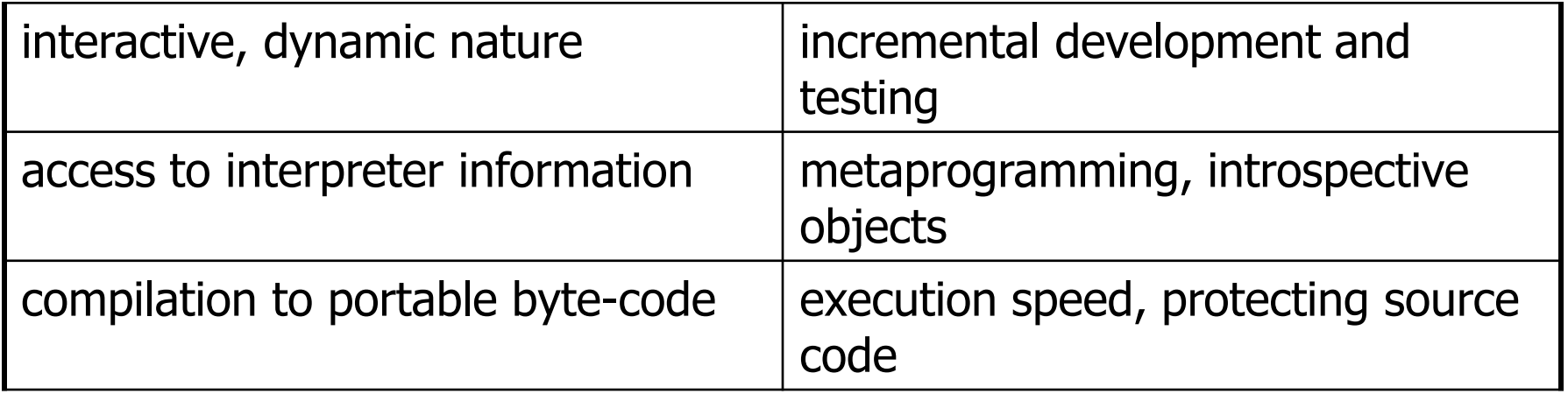

# Python

- $\blacksquare$  elements from C++, Modula-3 (modules), ABC
- **Same family as Perl, Tcl, Scheme, REXX,** BASIC dialects

# Uses of Python

- **shell tools** 
	- **System admin tools, command line programs**
- **rapid prototyping and development**
- **qraphical user interfaces**
- **database access**
- **distributed programming**
- **Internet scripting**

# Python structure

- **modules: Python source files or C extensions** 
	- **Inport, top-level via from, reload**
- **Statements** 
	- **Control flow**
	- create objects
	- indentation matters instead of  $\{\}$
- **•** objects
	- **Execution is an object**

# Basic operations

#### **-** Assignment:

- $\blacksquare$  size = 40
- $a = b = c = 3$
- **Numbers** 
	- **I** integer, float
	- complex numbers:  $1j+3$ ,  $abs(z)$
- **Strings** 
	- 'hello world', 'it\'s hot'
	- "bye world"

# String operations

 $\blacksquare$  concatenate with  $+$  or neighbors

- $\bullet$  word = 'Help' + x
- word = 'Help' 'a'

**Exercipting of strings** 

- $\blacksquare$  'Hello'[2]  $\rightarrow$  ''
- $\blacksquare$  slice: 'Hello'[1:2]  $\rightarrow$  'el'
- word  $[-1] \rightarrow$  last character
- len(word)  $\rightarrow$  5

#### Lists

- **lists can be heterogeneous** 
	- $a = [\text{Spam}', 'eggs', 100, 1234, 2*2]$
- **Lists can be indexed and sliced:** 
	- $\blacksquare$  a [0]  $\rightarrow$  spam
	- a  $[:2] \rightarrow$  ['spam', 'eggs']
- **-** Lists can be manipulated
	- $\blacksquare$  a[2] = a[2] + 23
	- a[0:2] =  $[1, 12]$
	- a[0:0] = []
	- len(a)  $\rightarrow$  5

# Basic programming

$$
a, b = 0, 1
$$

- $#$  non-zero = true
- while  $b < 10$ :
	- # formatted output, without \n print (b)
	- # multiple assignment
		- $a, b = b, a+b$

# Control flow: if

 $x = int(raw_input("Please enter #:"))$ if  $x < 0$ :

 $x = 0$ 

 print ('Negative changed to zero') elif  $x == 0$ :

print ('Zero')

```
elif x == 1:
```
print ('Single')

else:

print ('More')

• no case statement

# Control flow: for

- a = ['cat', 'window', 'defenestrate'] for x in a: print  $(x, \text{len}(x))$
- no arithmetic progression, but
	- $r$  range(10)  $\rightarrow$  [0, 1, 2, 3, 4, 5, 6, 7, 8, 9]
	- for i in range( $len(a)$ ): print (i, a[i])
- **do not modify the sequence being iterated** over

# Loops: break, continue, else

- **P** break and continue like C
- **else after loop exhaustion**

```
for n in range(2,10):
   for x in range(2,n):
    if n % x == 0:
       print (n, 'equals', x, '*', n/x)
       break
   else:
     # loop fell through without finding a factor
```

```
 print (n, 'is prime')
```
# Defining functions

```
def fib(n):
   """Print a Fibonacci series up to n."""
  a, b = 0, 1
  while b < n:
     print (b)
    a, b = b, a+b
```
#### >>> fib(2000)

- **First line is** *docstring*
- **First look for variables in local, then global**
- **need global to assign global variables**

#### Lambda forms

- **anonymous functions**
- may not work in older versions def make\_incrementor(n): return lambda x: x + n
	- $f = make_incrementor(42)$  $f(0)$  $f(1)$

#### List methods

- **append** $(x)$
- **extend(L)** 
	- **append all items in list (like Tcl lappend)**
- $\blacksquare$  **insert(i,x)**
- **remove(x)**
- $\n **pop([i])**, \n pop()$ 
	- $\blacksquare$  create stack (FIFO), or queue (LIFO)  $\rightarrow$  pop(0)
- $\blacksquare$  index(x)
	- return the index for value  $x$

#### List methods

- $\text{-} \text{count}(x)$ 
	- **how many times x appears in list**
- $\blacksquare$  sort()
	- sort items in place
- $reverse()$ 
	- **reverse list**

# Functional programming tools

- **filter(function, sequence)** def  $f(x)$ : return  $x\%2$  != 0 and  $x\%3 == 0$ filter(f, range(2,25))
- map(function, sequence)
	- **Call function for each item**
	- $\blacksquare$  return list of return values
- **reduce(function, sequence)** 
	- $\blacksquare$  return a single value
	- **Call binary function on the first two items**
	- **then on the result and next item**
	- **u** iterate

# List comprehensions (2.0)

- $\blacksquare$  Create lists without map  $\bigcirc$ , filter(), lambda
- $\blacksquare$  = expression followed by for clause + zero or more for or of clauses

$$
\Rightarrow \Rightarrow \text{ vec} = [2, 4, 6]
$$

>>> [3\*x for x in vec]

- [6, 12, 18]
- >>>  $\begin{bmatrix} \{x: x**2\} & for x in vec \end{bmatrix}$
- [{2: 4}, {4: 16}, {6: 36}]

### List comprehensions

- **Cross products:**
- $\gg$  vec1 = [2,4,6]
- $\gg$  vec2 = [4.3.-9]
- >>> [x\*y for x in vec1 for y in vec2]
- $\lceil 8, 6, -18, 16, 12, -36, 24, 18, -54 \rceil$
- >>> [x+y for x in vec1 for y in vec2]
- $\lceil 6, 5, -7, 8, 7, -5, 10, 9, -3 \rceil$
- >>> [vec1[i]\*vec2[i] for i in range(len(vec1))]
- [8,12,-54]
- >>>  $[x * y for (x,y) in zip(vec1,vec2)]$

#### List comprehensions

- can also use if:
- $\Rightarrow$   $\frac{3}{x}$  x for x in vec if  $x > 3$ ] [12, 18]  $\Rightarrow$   $\Rightarrow$   $\left[3 \times x$  for x in vec if  $x < 2\right]$  $\Box$

# del – removing list items

- $\blacksquare$  remove by index, not value
- **remove slices from list (rather than by** assigning an empty list)
- $\Rightarrow$  a =  $[-1, 1, 66.6, 333, 333, 1234.5]$  $\gg$  del a[0]

 $\rightarrow \rightarrow$  a

- [1,66.6,333,333,1234.5]
- $\gg$  del a[2:4]

 $\rightarrow$  > a

[1,66.6,1234.5]

#### Tuples and sequences

- lists, strings, **tuples**: examples of sequence type
- $\blacksquare$  tuple = values separated by commas
- >>> t = 123, 543, 'cat'
- >>> t[0]
- 123
- >>> t
- (123, 543, 'cat')

# Tuples

- **Tuples may be nested**
- $\Rightarrow$   $>$   $u = t$ ,  $(1, 2)$
- >>> u
- $((123, 542, 'cat'), (1,2))$
- kind of like structs, but no element names:
	- $(x,y)$  coordinates
	- **database records**
- like strings, immutable  $\rightarrow$  can't assign to individual items

# Tuples

- **Empty tuples: ()**
- $\Rightarrow$   $\Rightarrow$  empty = ()
- >>> len(empty)
- $\bigcap$
- one item  $\rightarrow$  trailing comma >>> singleton = 'foo',

# Tuples

- Sequence unpacking  $\rightarrow$  distribute elements across variables
- $\Rightarrow$   $\ge$   $t = 123, 543, 'cat'$
- $\Rightarrow$   $\times$ ,  $\vee$ ,  $\times$  = t
- >>> x

123

- **packing always creates tuple**
- **unpacking works for any sequence**

#### Dictionaries

- **like Tcl or awk associative arrays**
- **E** indexed by keys
- keys are any immutable type: e.g., tuples
- **-** but not lists (mutable!)
- uses 'key: value' notation
- >>> tel = {'hgs' : 7042, 'lennox': 7018} >>> tel['cs'] = 7000 >>> tel

#### Dictionaries

- **no particular order**
- **-** delete elements with del
- >>> del tel['foo']
- Reys() method  $\rightarrow$  unsorted list of keys >>> tel.keys()
- ['cs', 'lennox', 'hgs']

#### Conditions

• chained comparisons: a less than b AND b equals c:

 $a < b == c$ 

- and and or are short-circuit operators:
	- **Example 1** evaluated from left to right
	- **stop evaluation as soon as outcome clear**

#### Conditions

- Can assign comparison to variable:
	- >>> s1,s2,s3='', 'foo', 'cat'
	- $\gg$  non null = s1 or s2 or s3
	- $\gg$  non null
	- foo
- **Unlike C, no assignment within** expression

# Comparing sequences

- **unlike C, can compare sequences (lists,** tuples, ...)
- **lexicographical comparison:** 
	- compare first; if different  $\rightarrow$  outcome
	- **Exercise SECII comparison**
	- **Can compare objects of different type, but** by type name (list  $\langle$  string  $\langle$  tuple)

#### Comparing sequences

```
(1,2,3) < (1,2,4)[1,2,3] < [1,2,4]'ABC' < 'C' < 'Pascal' < 'Python'
(1,2,3) == (1.0,2.0,3.0)(1,2) < (1,2,-1)
```
# Modules

- **Example 2 collection of functions and variables,** typically in scripts
- **-** definitions can be imported
- $\blacksquare$  file name is module name  $+$  .py
- e.g., create module fibo.py
- def fib(n):  $#$  write Fib. series up to n

...

def fib2(n):  $\#$  return Fib. series up to n

# Modules

 import module: import fibo

#### Use modules via "name space":  $\gg$  fibo.fib $(1000)$ >>> fibo. name

- 'fibo'
- **Can give it a local name:**  $\Rightarrow$   $\Rightarrow$   $fib = fibo.fib$  $\gg$  fib(500)

# Modules

- $\blacksquare$  function definition  $+$  executable statements
- **EXECUTED ONLY WHEN MODALE IS IMPORTED**
- **modules have private symbol tables**
- avoids name clash for global variables
- **Can import into name space:** 
	- >>> from fibo import fib, fib2 >>> fib(500)
- **Example 1** can import all names defined by module: >>> from fibo import \*

# Module listing

■ use dir() for each module >>> dir(fibo) ['\_\_\_name\_\_\_', 'fib', 'fib2']

#### **Exercice et Solution**

**- Implémentez une fonction** 

trier(classeur, valeur) qui place une valeur dans un dictionnaire en fonction de son signe

- classeur =  $\{ 'négatisfs': [] , 'positifs': [] \}$
- def trier(classeur, valeur): return classeur

## *SOLUTION*

- def trier(classeur, valeur): if valeur  $>=0$ : classeur['positifs'].append(valeur) else: classeur['négatifs'].append(valeur) return classeur
- **trier(classeur, 9)**